You have an Azure SQL managed instance.

You need to gather the last execution of a query plan and its runtime statistics. The solution must minimize the impact on currently running queries.

What should you do?

- A. Generate an estimated execution plan.
- B. Generate an actual execution plan.
- C. Run sys.dm\_exec\_query\_plan\_scacs.
- D. Generate Live Query Statistics.

### **Correct Answer:** C

#### **Explanation:**

https://docs.microsoft.com/en-us/sql/relational-databases/system-dynamic-managementviews/sys-dm-exec-query-plan-stats-transact-sql?view=sql-server-ver15

#### **QUESTION 29**

You have an Azure SQL Database managed instance named SQLMI1. A Microsoft SQL Server Agent job runs on SQLMI1.

You need to ensure that an automatic email notification is sent once the job completes.

What should you include in the solution?

- A. From SQL Server Configuration Manager (SSMS), enable SQL Server Agent
- B. From SQL Server Management Studio (SSMS), run sp\_set\_sqlagent\_properties
- C. From SQL Server Management Studio (SSMS), create a Database Mail profile
- D. From the Azure portal, create an Azure Monitor action group that has an Email/SMS/Push/Voice action

# **Correct Answer:** C

**Explanation:**

To send a notification in response to an alert, you must first configure SQL Server Agent to send mail.

Using SQL Server Management Studio; to configure SQL Server Agent to use Database Mail:

- . In Object Explorer, expand a SQL Server instance.
- Right-click SQL Server Agent, and then click Properties.
- Click Alert System.
- Select Enable Mail Profile.
- In the Mail system list, select Database Mail.
- . In the Mail profile list, select a mail profile for Database Mail.
- Restart SQL Server Agent.

Note: Prerequisites include:

- Enable Database Mail.
- Create a Database Mail account for the SQL Server Agent service account to use.
- Create a Database Mail profile for the SQL Server Agent service account to use and add the

**[DP-300 Exam Dumps DP-300 PDF Dumps DP-300 VCE Dumps DP-300 Q&As](http://www.ensurepass.com/DP-300.html)** 

**[https://www.ensurepass.com/DP-300.html](http://www.ensurepass.com/DP-300.html)**

user to the DatabaseMailUserRole in the msdb database. Set the profile as the default profile for the msdb database.

Reference:

https://docs.microsoft.com/en-us/sql/relational-databases/database-mail/configure-sql-serveragent-mail-to-use-database-mail

#### **QUESTION 30**

HOTSPOT

You have an Azure SQL database named DB 1 in the General Purpose service tier.

You need to monitor DB 1 by using SQL Insights.

What should you include in the solution? To answer, select the appropriate options in the answer area.

NOTE: Each correct selection is worth one point.

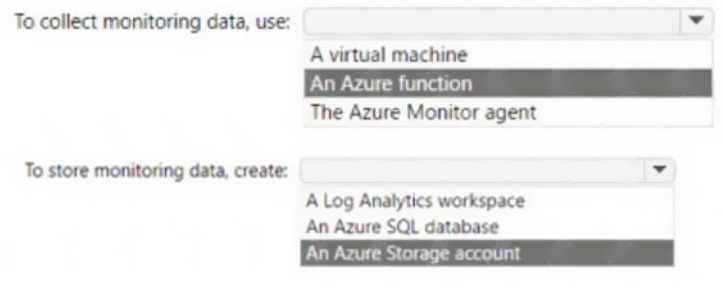

#### **Correct Answer:**

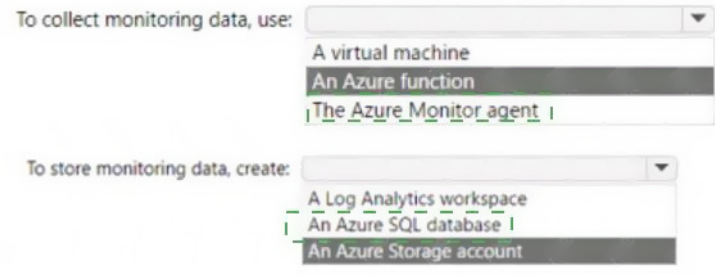

**QUESTION 31**

DRAG DROP

You are building an Azure virtual machine.

You allocate two 1-TiB, P30 premium storage disks to the virtual machine. Each disk provides 5,000 IOPS.

You plan to migrate an on-premises instance of Microsoft SQL Server to the virtual machine. The instance has a database that contains a 1.2-TiB data file. The database requires 10,000 IOPS.

You need to configure storage for the virtual machine to support the database.

**[DP-300 Exam Dumps DP-300 PDF Dumps DP-300 VCE Dumps DP-300 Q&As](http://www.ensurepass.com/DP-300.html)  [https://www.ensurepass.com/DP-300.html](http://www.ensurepass.com/DP-300.html)**

Which three objects should you create in sequence? To answer, move the appropriate objects from the list of objects to the answer area and arrange them in the correct order.

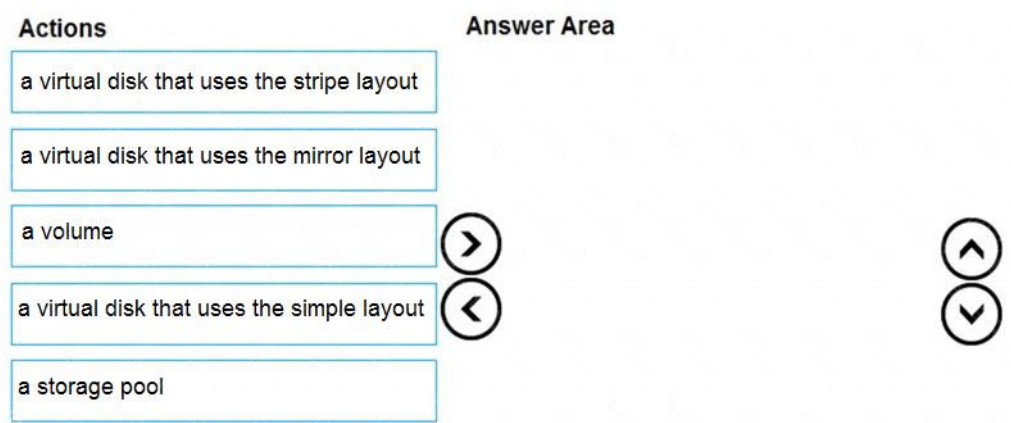

#### **Correct Answer:**

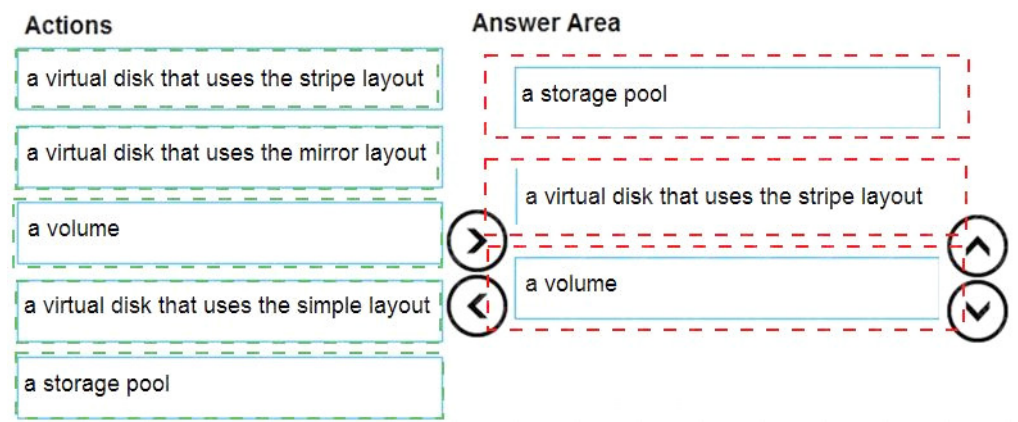

#### **QUESTION 32**

HOTSPOT You have the following Azure Resource Manager template.

```
\cdots"variable": {
  "serverName": "azsgldbserver0001"
\},
"resources": [
 \left\{ \right\}"name": "[variables('serverName')]",
    "type": "Microsoft.Sql/servers",
    "apiVersion": "2019-06-01-preview",
    "location": "[parameters('location')]",
    "properties": {
      "administratorLogin": "[parameters('administratorLogin')]",
      "administratorLoginPassword": "[parameters('administratorLoginPassword')]",
      "version": "12.0"
    \cdot"resources": [
      \{"name": "[concat(variables('serverName'),'/',parameters('databaseName'))]",
        "type": "Microsoft.Sql/servers/databases",
        "apiVersion": "2020-08-01-preview",
        "location": "[parameters('location')]",
        "kind": "v12.0"
        "sku": {
          "name": "Standard",
          "tier": "Standard",
          "capacity": 10
        \},
        "dependsOn": [
         "[concat('Microsoft.Sql/servers/', variables('serverName'))]"
        \cdot"properties": {
        \mathcal{F}"resources": [
        \mathbf{1}\mathcal{F}\mathbf{I}\, \,\cdot\ldots
```
For each of the following statements, select Yes if the statement is true. Otherwise, select No.

NOTE: Each correct selection is worth one point.

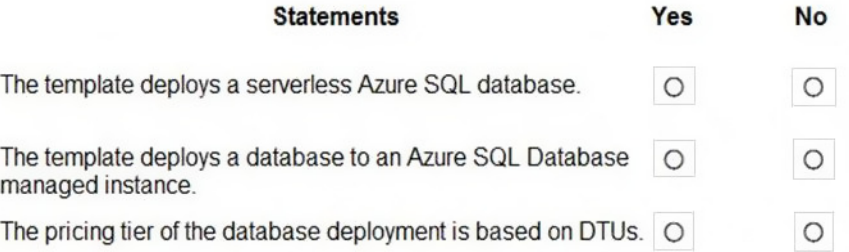

#### **Correct Answer:**

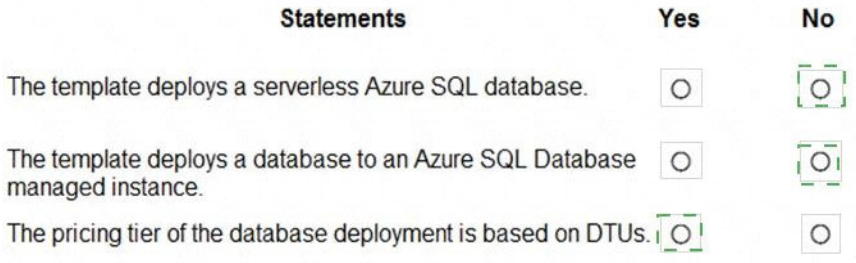

#### **QUESTION 33**

You are developing an application that uses Azure Data Lake Storage Gen 2.

You need to recommend a solution to grant permissions to a specific application for a limited time period.

What should you include in the recommendation?

- A. role assignments
- B. account keys
- C. shared access signatures (SAS)
- D. Azure Active Directory (Azure AD) identities

#### **Correct Answer:** C **Explanation:**

A shared access signature (SAS) provides secure delegated access to resources in your storage account. With a SAS, you have granular control over how a client can access your data. For example:

What resources the client may access.

What permissions they have to those resources.

How long the SAS is valid.

Note:

Data Lake Storage Gen2 supports the following authorization mechanisms:

- Shared Key authorization
- Shared access signature (SAS) authorization
- Role-based access control (Azure RBAC)
- Access control lists (ACL) Data Lake Storage Gen2 supports the following authorization mechanisms:
- Shared Key authorization
- Shared access signature (SAS) authorization
- Role-based access control (Azure RBAC)
- Access control lists (ACL)

Reference:

https://docs.microsoft.com/en-us/azure/storage/common/storage-sas-overview

#### **QUESTION 34**

**[DP-300 Exam Dumps DP-300 PDF Dumps DP-300 VCE Dumps DP-300 Q&As](http://www.ensurepass.com/DP-300.html)** 

**[https://www.ensurepass.com/DP-300.html](http://www.ensurepass.com/DP-300.html)**